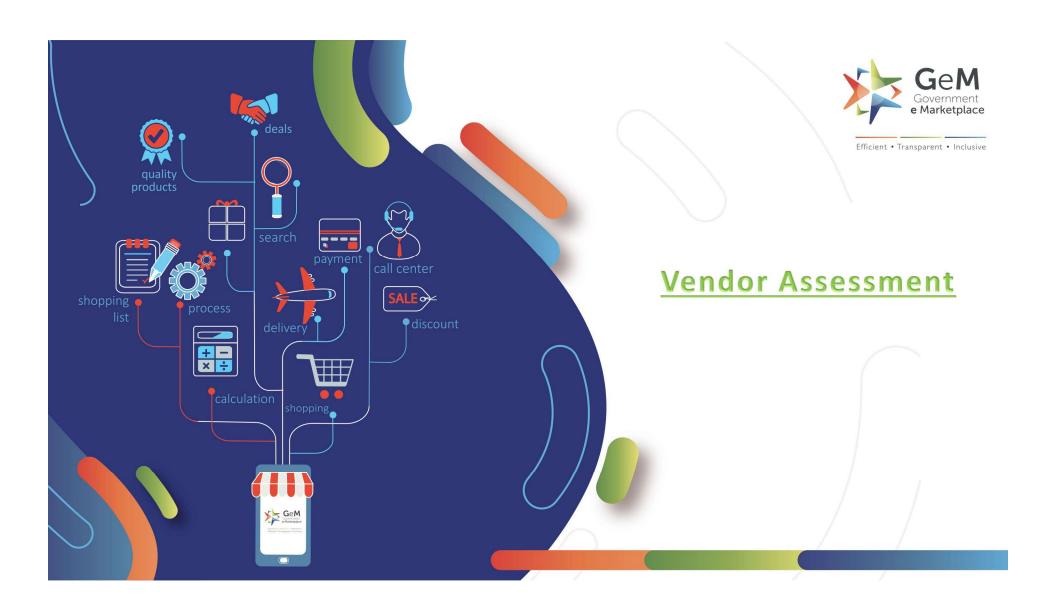

- Vendor Validation is mandatory for all sellers in GeM. One component of Vendor validation is Vendor Assessment, which is mandatory for certain sellers.
- At present Vendor Assessment is done by Quality Council of India.
- The QCI Vendor Assessment is online.
- The Vendor Assessment fee as published has to be paid directly to QCI.
- Once the application for Vendor Assessment is completed in the portal, and payment is made, seller will be contacted by QCI for further proceedings.
- The validity of Vendor Assessment is 3 years.
- Sellers are free to repeat the assessment even before the expiry of validity.
- Certain categories of sellers are exempted from Vendor. Application for exemption can be made in the portal.

# Open gem.gov.in and click on Login

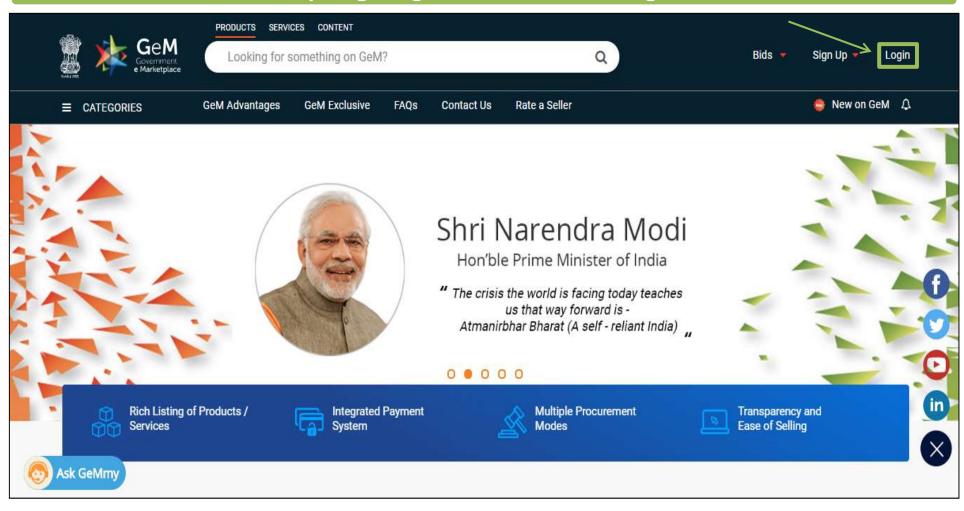

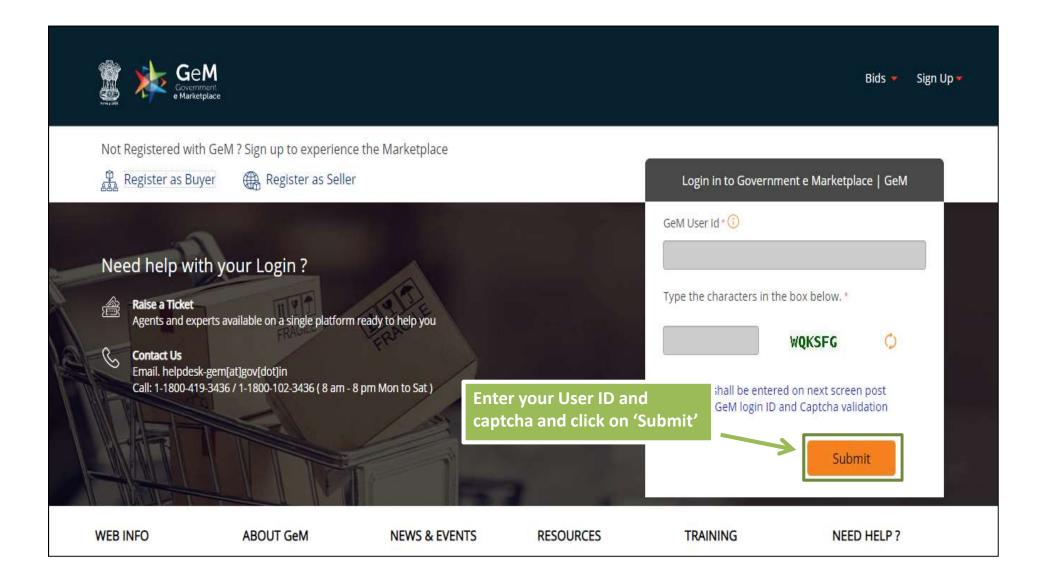

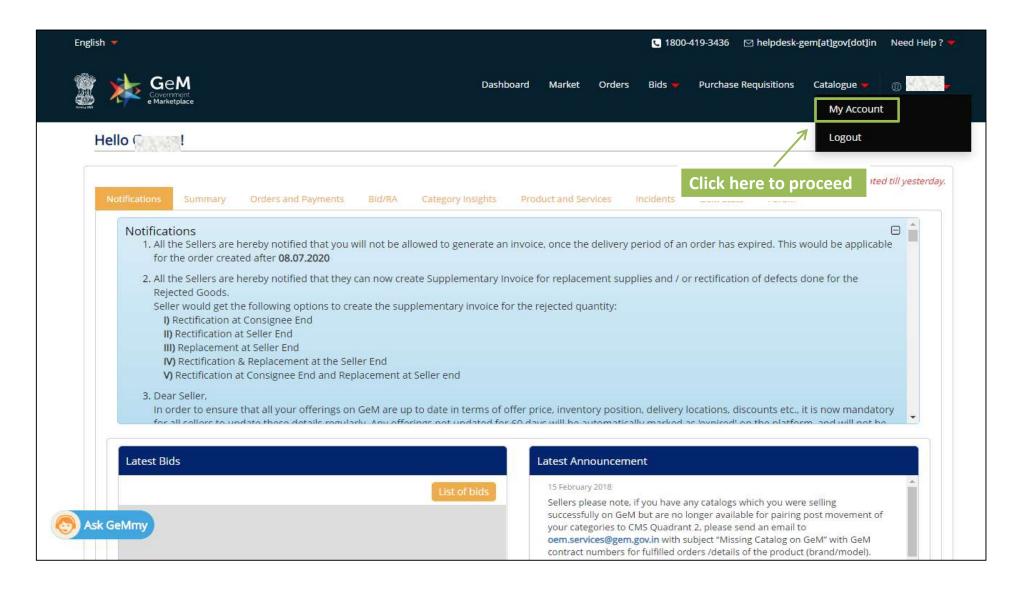

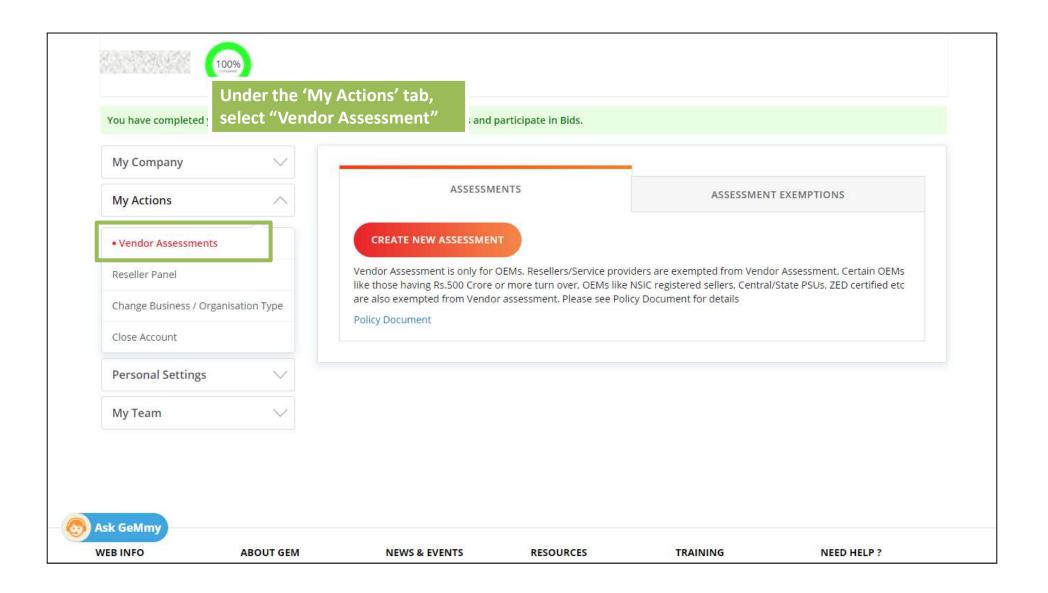

You would see two options on the screen-"Assesments and "Assessment Exemptions"

If you fall in any of the Exemption categories you will proceed with <u>"Assessment Exemptions"</u> tab

If you do not fall into any of the Exemption Categories, you will proceed with <u>"Assessments"</u> tab

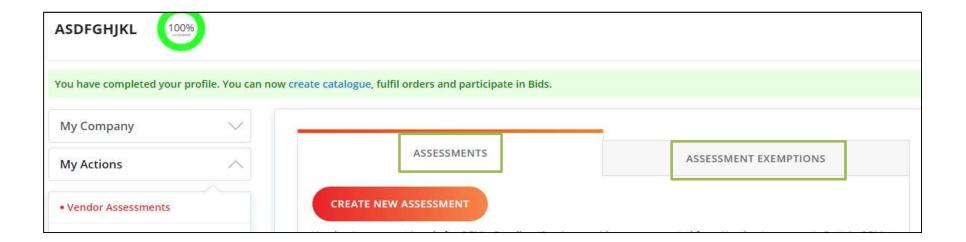

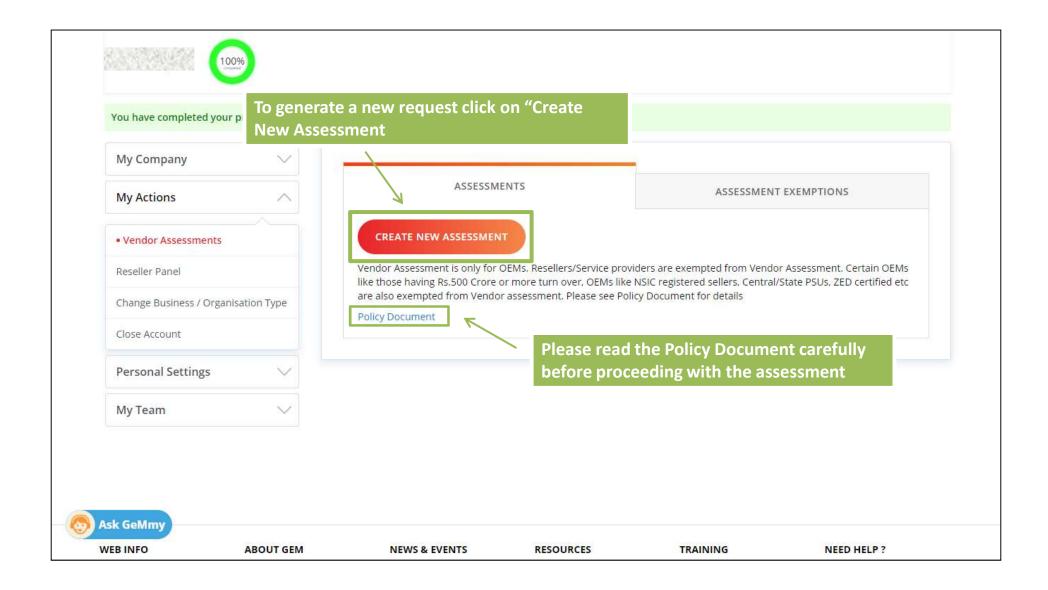

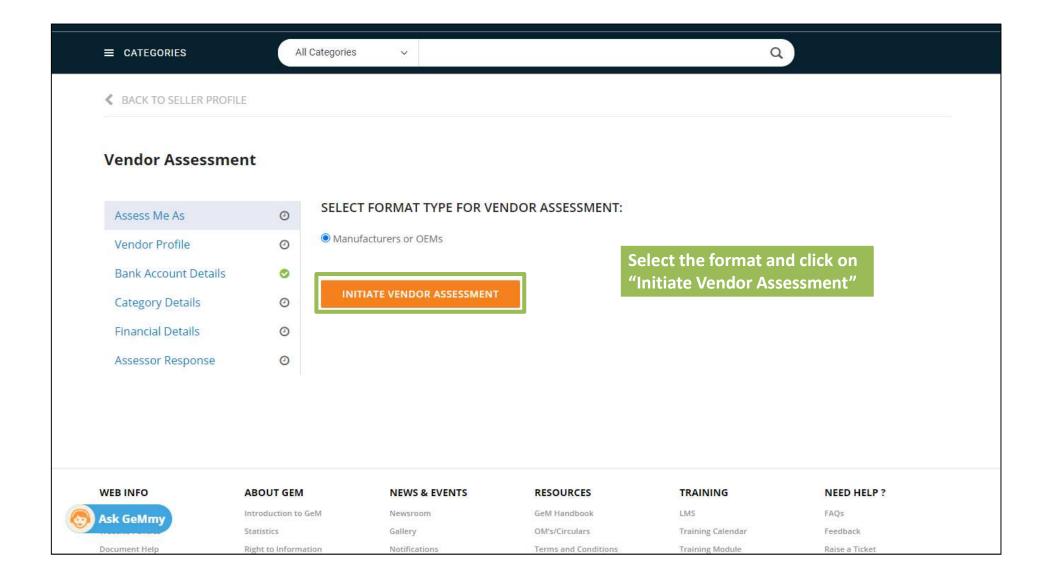

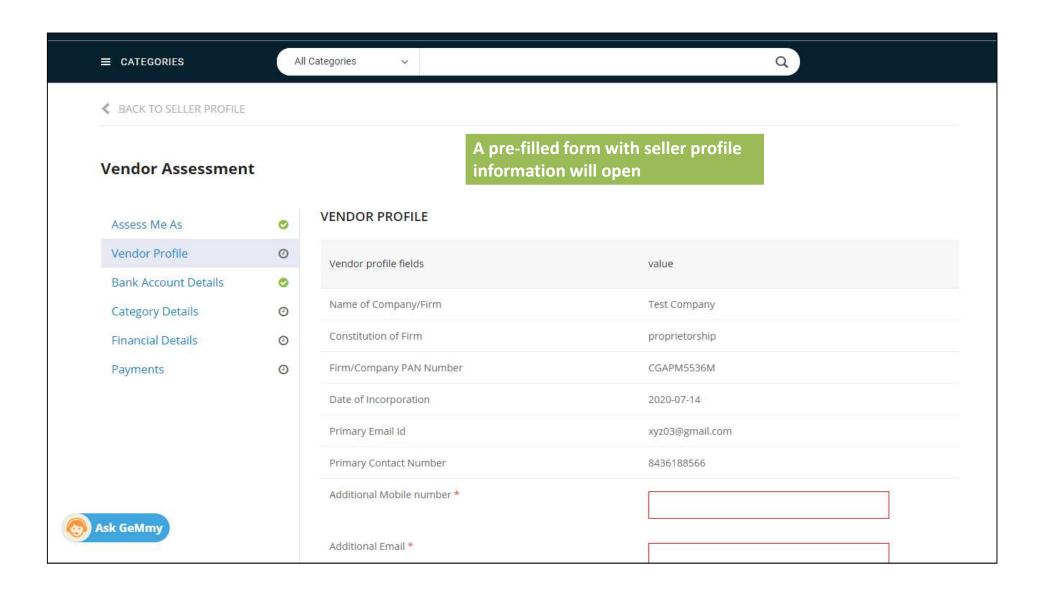

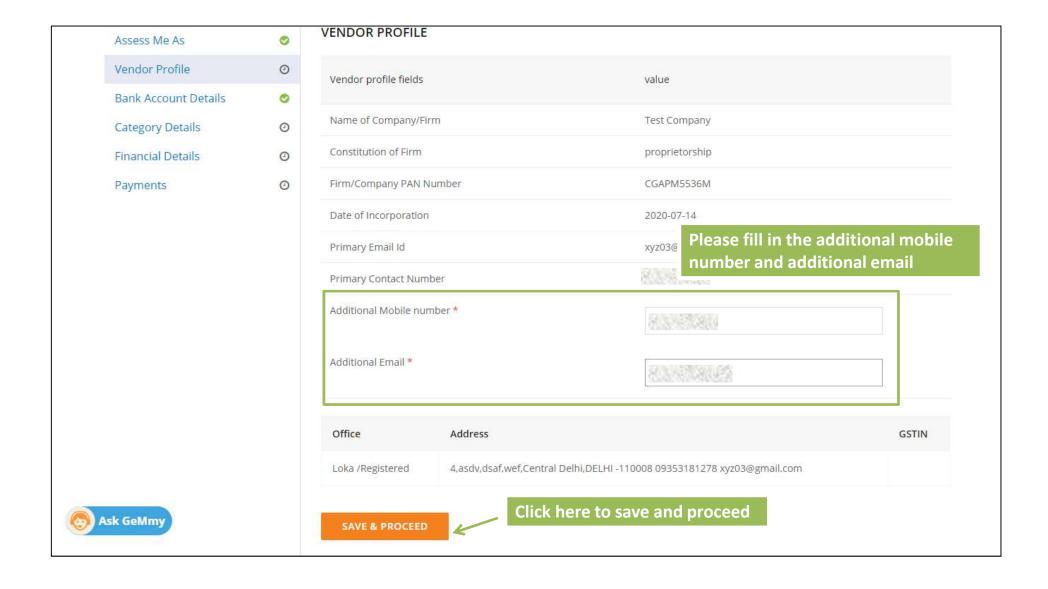

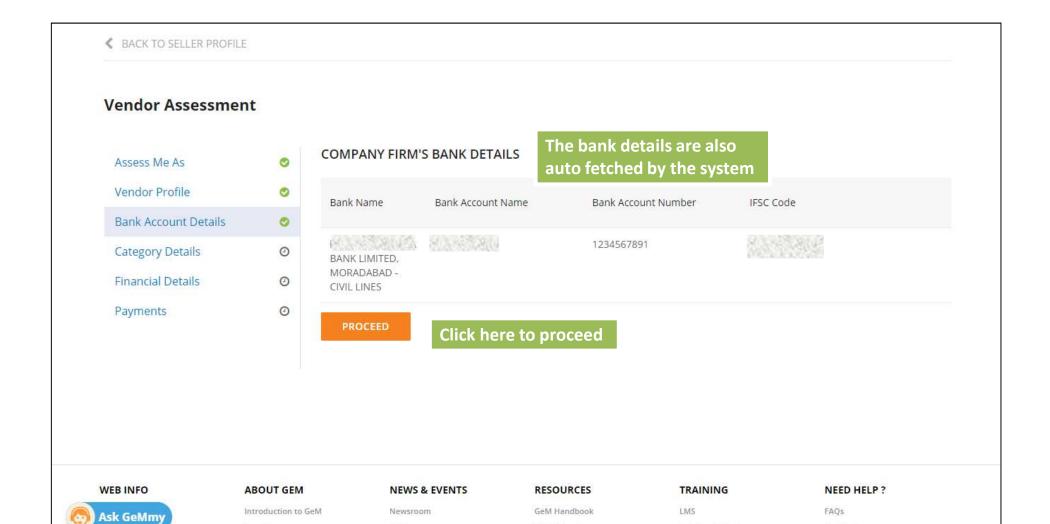

OM's/Circulars

Terms and Conditions

Training Calendar

Training Module

Feedback

Raise a Ticket

Gallery

Notifications

Statistics

Right to Information

Document Help

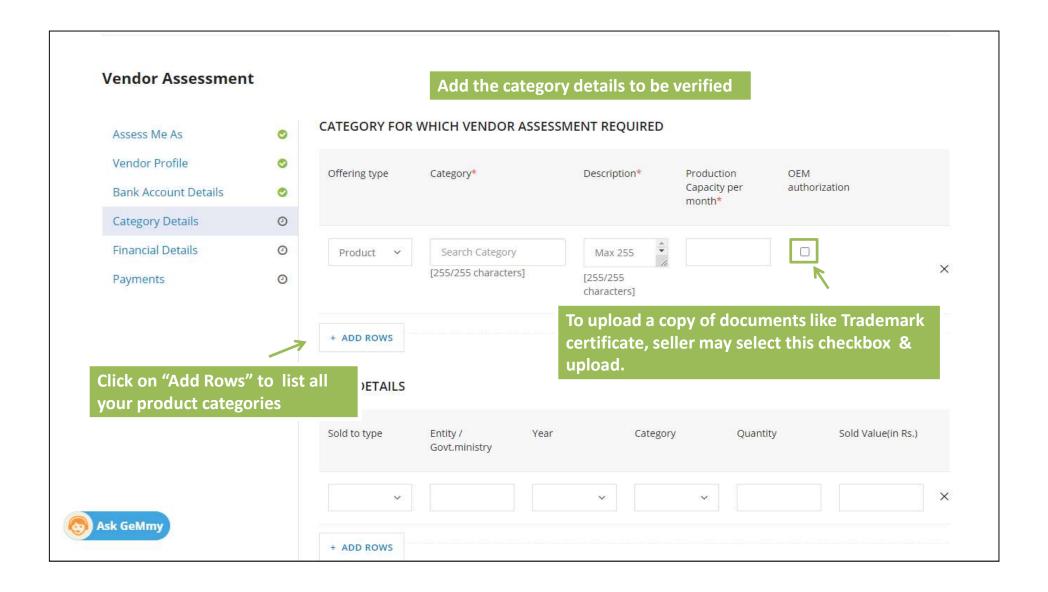

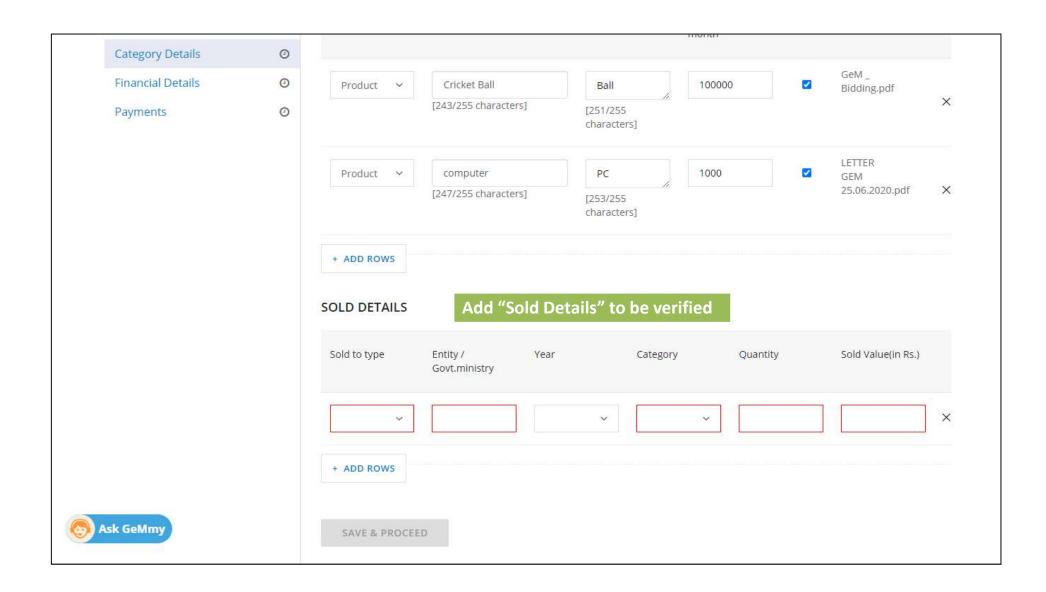

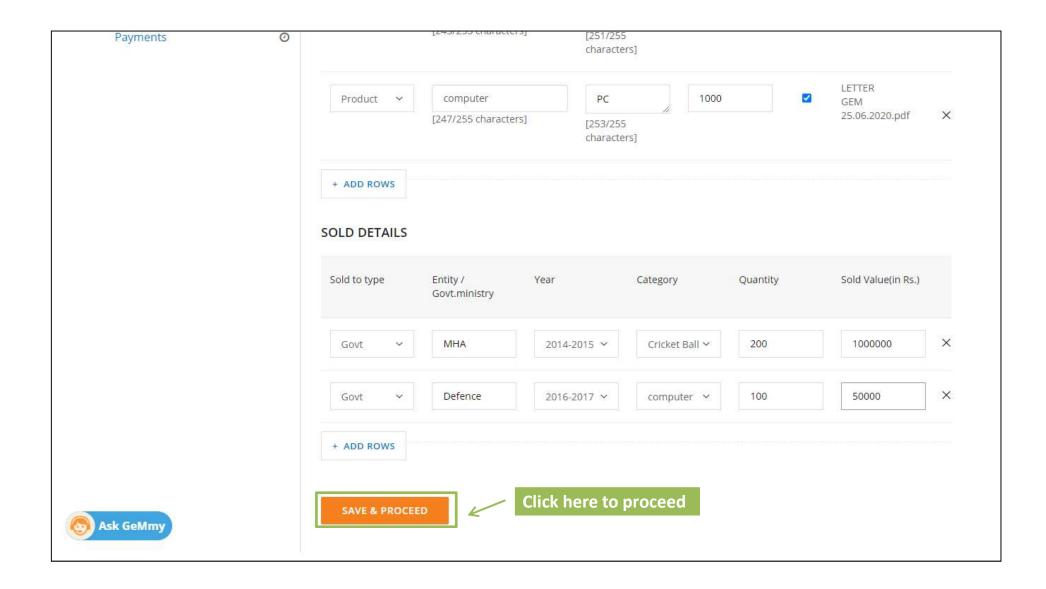

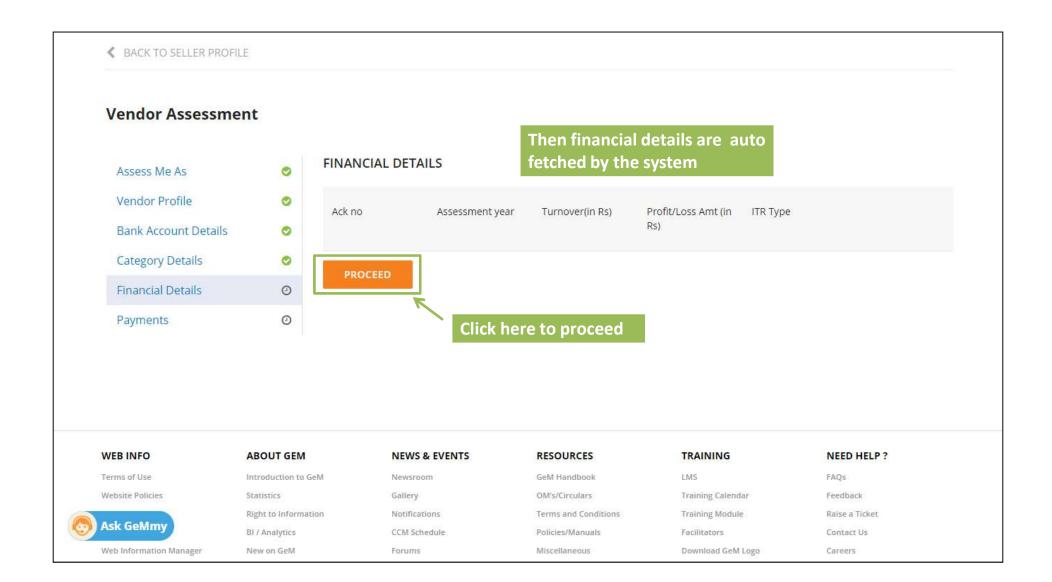

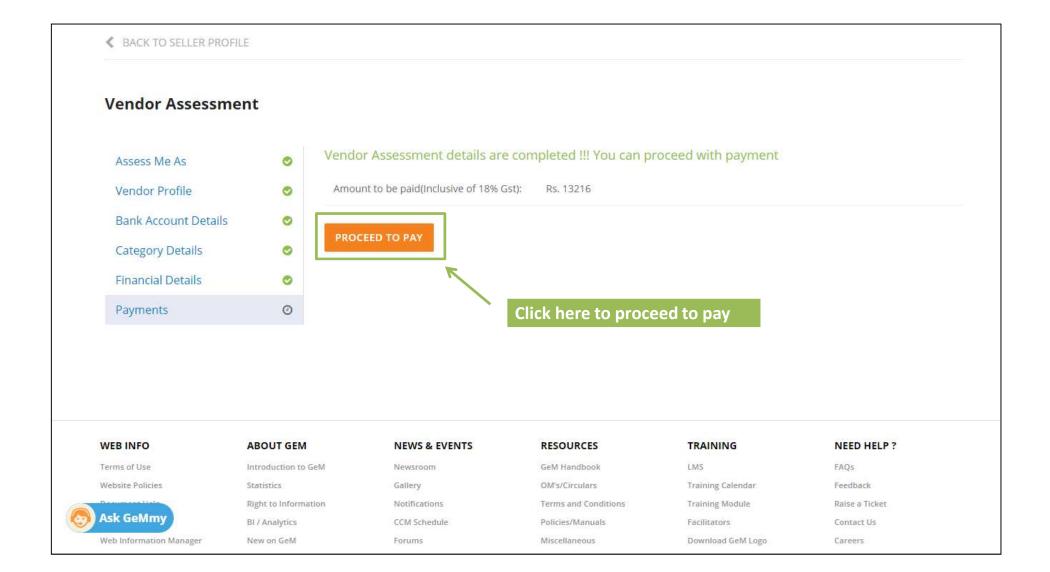

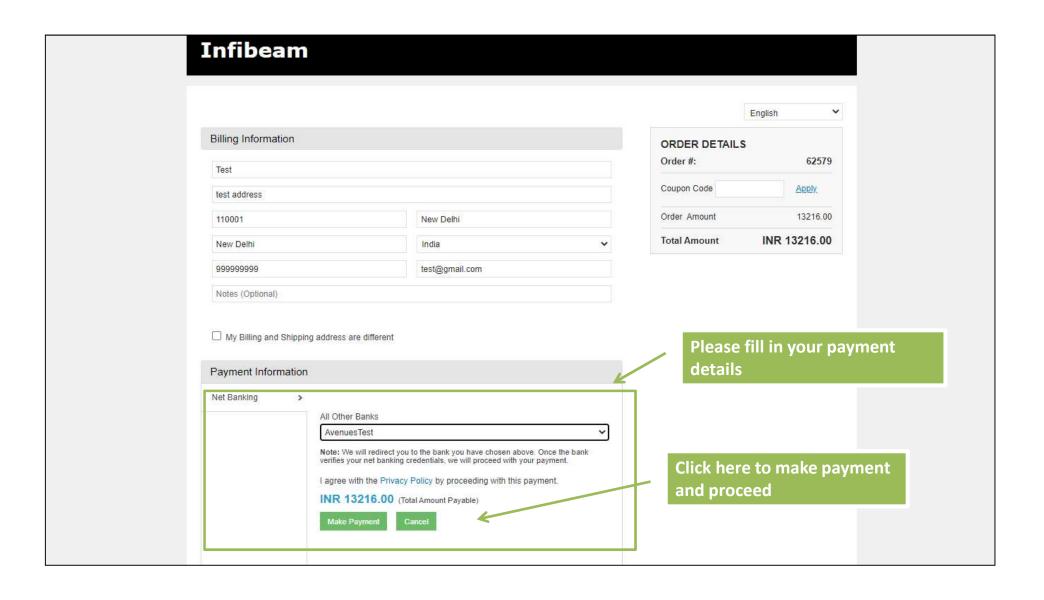

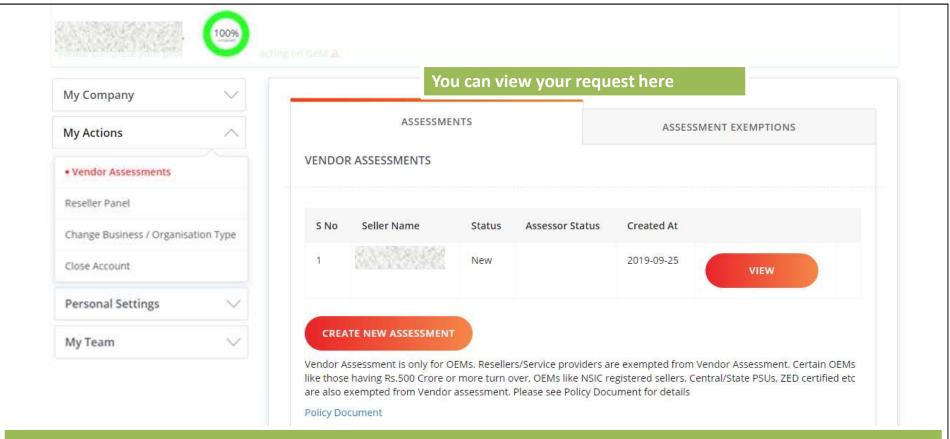

### *Note:*

After you apply for assessment, an e-mail is sent to your registered e-mail id from gem.admin@qcin.org detailing the process of assessment along with the link and log in credentials to start the process.

Please check your e-mail to initiate the process of assessment.

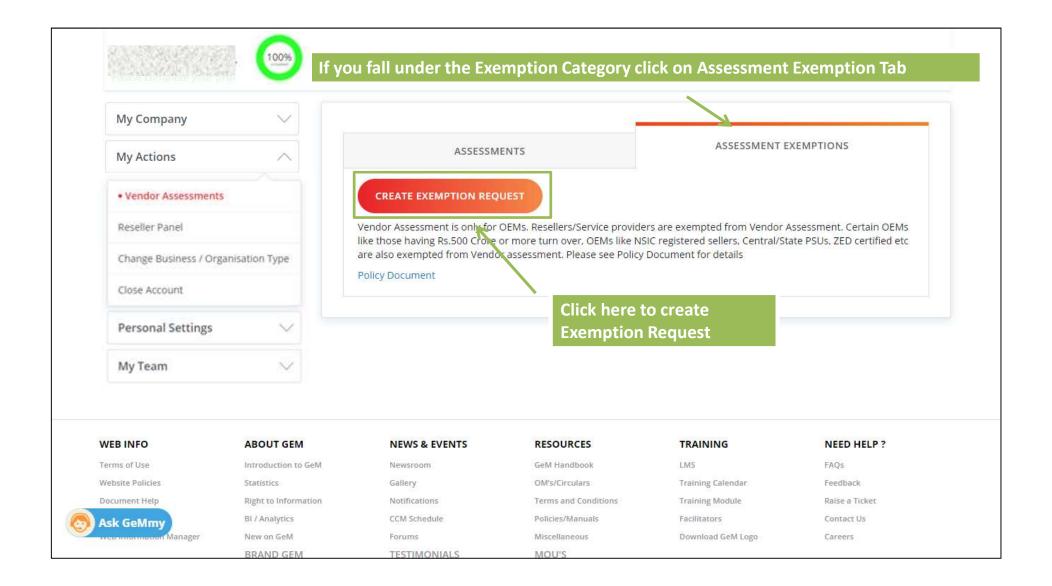

#### Vendor Assessment Exemption

**ABOUT GEM** 

Assessment exemption criteria

Documents

Assessor Response

Submit VA

SELECT FORMAT TYPE FOR VENDOR ASSESSMENT EXEMPTION:

O Micro and Small Enterprises registered with District Industry Centre (DIC) for the particular product category whose credentials are validated through DIC database.

O Central / State PSUs.

O OEMs holding BIS License for the particular product category

O ZED Certified Sellers

O NSIC Registered MSEs

O Stationery Items include, Artwork, handicrafts, and other such items where, there is no standard manufacturing process exists

O OEMs having Unique Certification Code (UCC) issued by DRDO/ OFB/ SITRA

REQUEST VENDOR ASSESSMENT EXEMPTION

Scroll down for the list of Exempted Vendors

Select the format for vendor

assessment exemption

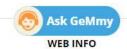

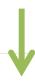

NEWS & EVENTS RESOURCES TRAINING NEED HELP?

### **Vendor Assessment Exemptions**

- a. Sellers having annual turnover of Rs 500 Crore or more, at least in one of the latest three years as captured during registration.
- b. Central / State PSUs.
- c. All sellers who are validated through, PAN or GSTN or MCA-21 and offering products of offer price Rs.25,000 per unit. and whose annual transaction value in GeM is not more than Rs.5,00,000. Sellers who are offering products as OEM shall not be covered under this exemption.
- d. Sellers offering products like Artwork, handicrafts, and other such items where, there is no standard manufacturing process exists. The exempted categories shall be specified by the category owner.
- e. Sellers who are Registered Societies/ Trusts/ other bodies, if these concerns have Government Representation.
- f. KVIC, WDO, Coir Board, TRIFED.

### **Vendor Assessment Exemptions ...continued**

- g. OEMs who are registered with NSIC (for the category for which registration was obtained).
  This exemption will be coterminous with NSIC certificate validity.
- h. OEMs holding BIS License for the particular product category which are validated through BIS database. Normal validity for this exemption will be three years. Seller is mandated to notify GeM in case cancellation of BIS license and exemption will be withdrawn.
- i. OEMs having Unique Certification Code (UCC) issued by DRDO/ OFB/ SITRA. This exemption will be coterminous with UCC certificate validity.
- j. Sellers recommended for exemption for specific categories and specified validity period by any CPSE, Central and State Government Departments/ Authorities.
- k. Any other category of sellers as notified with the approval of CEO-GeM.

Back to seller profile Vendor Assessment Exemption SELECT FORMAT TYPE FOR VENDOR ASSESSMENT EXEMPTION: Assessment exemption criteria O Micro and Small Enterprises registered with District Industry Centre (DIC) for the particular product category whose credentials are Documents validated through DIC database. Assessor Response Central / State PSUs. Submit VA O OEMs holding BIS License for the particular product category O ZED Certified Sellers O NSIC Registered MSEs O Stationery Items include, Artwork, handicrafts, and other such items where, there is no standard manufacturing process exists O OEMs having Unique Certification Code (UCC) issued by DRDO/ OFB/ SITRA REQUEST VENDOR ASSESSMENT EXEMPTION Click here to proceed **Ask GeMmy** 

RESOURCES

TRAINING

NEED HELP?

**NEWS & EVENTS** 

**WEB INFO** 

**ABOUT GEM** 

#### Vendor Assessment Exemption

Assessment exemption criteria

Documents

Submit VA

UPLOAD DOC

**SAVE & PROCEED** 

**Upload the supporting** document/ certificate

**WEB INFO ABOUT GEM NEWS & EVENTS** RESOURCES TRAINING NEED HELP? LMS GeM Handbook FAQ5 Terms of Use Introduction to GeM Newsroom Website Policies Statistics Gallery OM's/Circulars Training Calendar Feedback Document Help Right to Information Notifications Terms and Conditions Training Module Raise a Ticket Sitemap BI / Analytics CCM Schedule Policies/Manuals Facilitators Contact Us Web Information Manager New on GeM Forums Miscellaneous Download GeM Logo Careers MOU'S

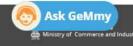

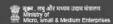

**BRAND GEM** 

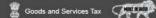

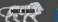

**TESTIMONIALS** 

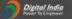

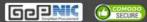

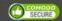

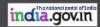

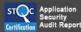

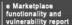

### Vendor Assessment Exemption

Assessment exemption criteria

UPLOAD DOC

Documents

f.

Submit VA

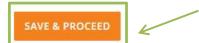

Click here to save and proceed

|   | WEB INFO                | ABOUT GEM            | NEWS & EVENTS | RESOURCES            | TRAINING          | NEED HELP?     |
|---|-------------------------|----------------------|---------------|----------------------|-------------------|----------------|
|   | Terms of Use            | Introduction to GeM  | Newsroom      | GeM Handbook         | LMS               | FAQs           |
|   | Website Policies        | Statistics           | Gallery       | OM's/Circulars       | Training Calendar | Feedback       |
|   | Document Help           | Right to Information | Notifications | Terms and Conditions | Training Module   | Raise a Ticket |
|   | Sitemap                 | BI / Analytics       | CCM Schedule  | Policies/Manuals     | Facilitators      | Contact Us     |
|   | Web Information Manager | New on GeM           | Forums        | Miscellaneous        | Download GeM Logo | Careers        |
| 1 | Ask GeMmy               | BRAND GEM            | TESTIMONIALS  | MOU'S                |                   |                |
|   |                         |                      |               |                      |                   |                |

#### Vendor Assessment Exemption

Assessment exemption criteria

Documents

Submit VA

Vendor Assessment Exemption details are completed. Proceed to submit

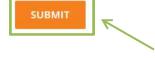

**Click here to Submit** 

**WEB INFO ABOUT GEM NEWS & EVENTS** RESOURCES TRAINING NEED HELP? GeM Handbook FAQs Terms of Use Introduction to GeM Newsroom LMS OM's/Circulars Training Calendar Website Policies Statistics Gallery Feedback

Document Help Right to Information Notifications Terms and Conditions Training Module Raise a Ticket Sitemap BI / Analytics CCM Schedule Policies/Manuals Facilitators Contact Us Web Information Manager Download GeM Logo New on GeM Forums Miscellaneous Careers

BRAND GEM TESTIMONIALS MOU'S

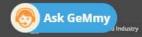

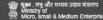

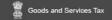

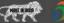

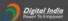

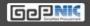

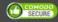

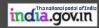

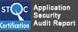

e Marketplace functionality and vulnerability report

### Vendor Assessment Exemption

Assessment exemption criteria

Vendor Assessment Exemption Id:

VAE-516643298906620

Documents

Submit VA

Assessor Response

Submission Success !!!

Your Vendor Assessment Exemption request has been created. Please note down the request ID for future reference

**WEB INFO ABOUT GEM NEWS & EVENTS** RESOURCES TRAINING NEED HELP? LMS FAQ5 Terms of Use Introduction to GeM Newsroom GeM Handbook Training Calendar Feedback Website Policies Statistics Gallery OM's/Circulars Right to Information Document Help Notifications Terms and Conditions Training Module Raise a Ticket BI / Analytics CCM Schedule Policies/Manuals Facilitators Contact Us Sitemap Manager New on GeM Forums Miscellaneous Download GeM Logo Careers **Ask GeMmy TESTIMONIALS** BRAND GEM MOU'S

Vendor Assessment Exemption details are completed. Proceed to submit

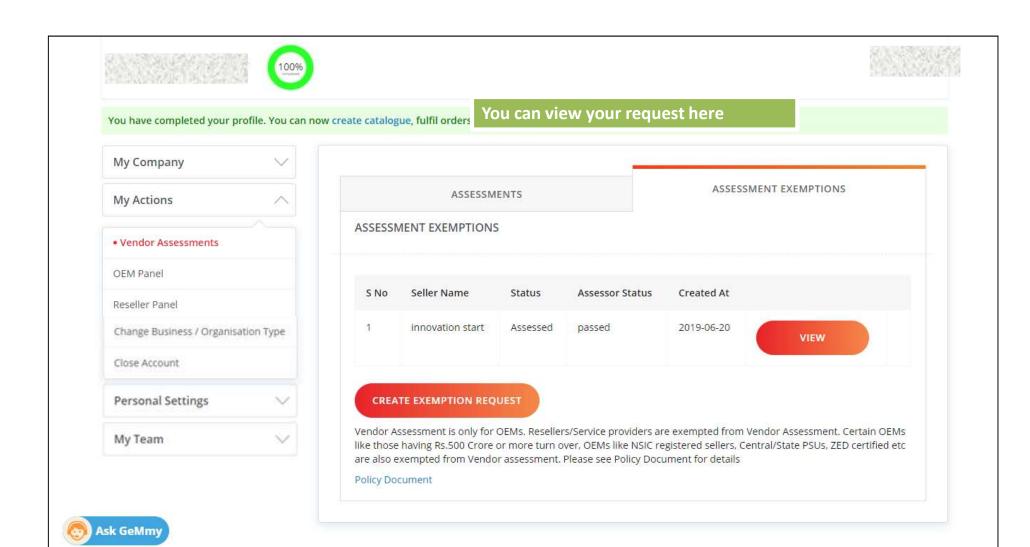

## **QCI's role Post Vendor Assessment Submission**

- 1. The Vendor Assessment will be assigned to QCI with a unique assessment number and will be visible in their Vendor Assessment Panel on GeM
- 2. QCI will then initiate the assessment by sending an e-mail to the seller's registered e-mail id detailing the process of assessment along with log in credentials and update the status as pass/fail of assessment after completing the Vendor Assessment as per current process by digitally sending the parameters of the report and a PDF link of the report for the seller.
- 3. QCI will also verify those sellers who have applied for exemption and mark their status as Pass/Fail in GeM through their Vendor Assessment Panel
- 4. The Vendor Assessment will be consumed by GeM as per current process

Vendor assessment is carried out by QCI n 2 stages:

### 1. Desktop Assessment –

Information and documents are submitted by the vendor and if any discrepancy is found then non-compliance (NC)would be raised.

#### 2. Video Assessment –

Video Assessment is conducted by an expert using the mobile based application through video calling. It will validate the entire process submitted by the vendor through documents in Desktop Assessment.

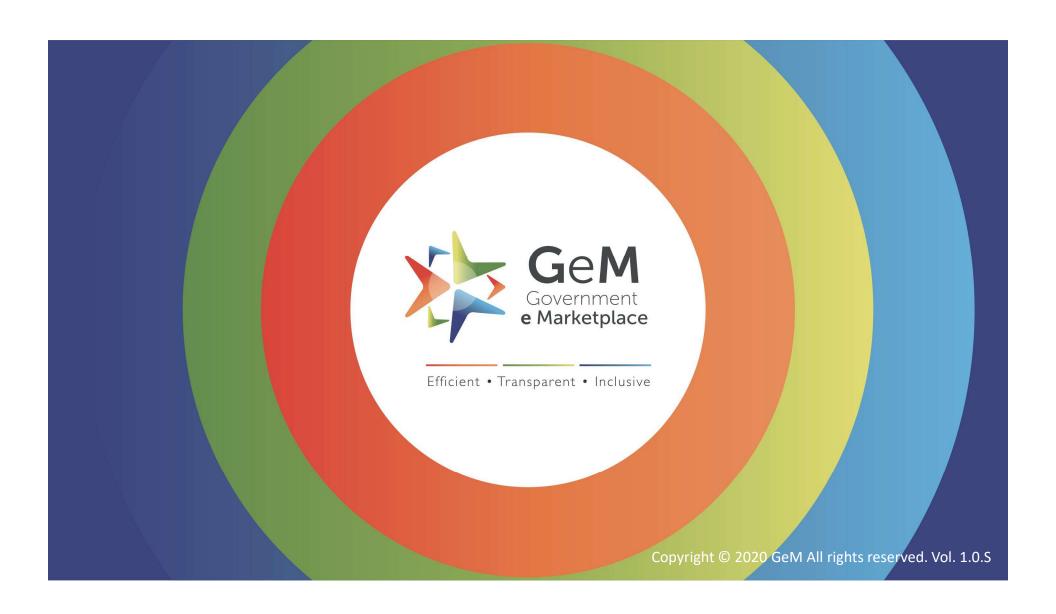